# **E-Location untuk membuka cabang baru pada Toko Donat Madu Medan Johor menggunakan metode Multi-Objective Optimization on the basis of Ration Analysis**

**Oktatifani Tanjung \*, Muhammad Zunaidi \*\*, Azlan \*\***

\* Program StudiSistemInformasi, STMIK Triguna Dharma

\*\* Program StudiSistemInformasi, STMIK Triguna Dharma

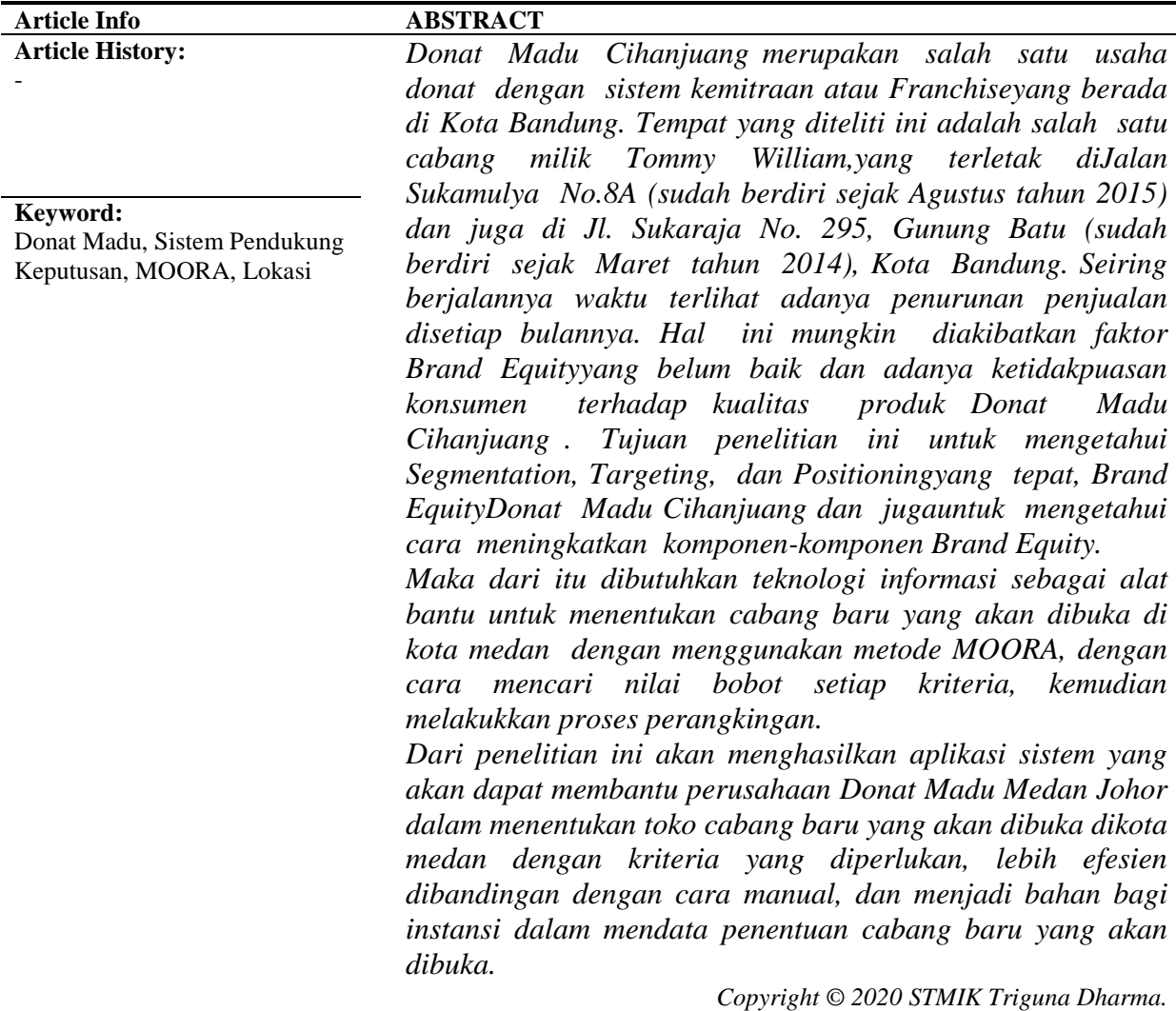

*All rights reserved.*

**Corresponding Author :** Nama : Oktatifani Tanjung Kantor : STMIK Triguna Dharma Program Studi: SistemInformasi E-Mail : Octativani24@gmail.com

### **1. PENDAHULUAN**

Banyak langkah yang ditempuh entrepreneur kuliner supaya masakan mereka pas dengan lidah konsumen. Salah satu diantaranya dengan mengolah donat menggunakan madu. Produk Donat Madu Cihanjuang laku laris manis, usaha Donat ini dimulai pada tanggal 7 Mei 2010 yang didirikan oleh Ridwan Iskandar dan istrinya Fanina

Nisfulaily. Pasangan ini membuka gerai Donat Madu Cihanjuang untuk pertama kalinya yang berlokasi di jalan Cihanjuang no.24 Cimahi Bandung Jawa Barat. Ide membuat Donat Madu Cihanjuang ini berawal dari keinginan untuk mengembangkan usaha makanan yang sudah ada, dengan menambahkan sesuatu yang lain dan cocok di lidah konsumen. Menambahkan madu pada adonan dapat menjadi inovasi baru sebagai ciri khas produk donat ini. Membutuhkan satu tahun untuk mendapatkan rasa donat yang pas agar bisa diterima oleh konsumen.

Donat Madu Cihanjuang mempunyai banyak cabang di beberapa kota salah satunya berada di kota medan, yang berketepatan di jl. Karya Jaya Medan Johor. Cabang Donat Madu Cihanjuang yang berada di medan di buka pada tahun 2017 lalu tak berapa lama Donat Madu Cihanjuang yang cabang kota medan telah berganti nama pada tahun 2018 menjadi Donat Madu Medan Johor dan sudah berjalan sampai sekarang ini dengan menggunakan nama tersebut.

Di zaman yang semakin modern, penemuan-penemuan yang diciptakan oleh manusia untuk mempermudah manusia melakukan suatu pekerjaan dengan cara yang lebih praktis, maka banyak kasus-kasus dalam pekerjaan yang dihadapkan pada pembuatan dan pengambilan keputusan. Contohnya seperti pengambilan keputusan terhadap rencana kerja serta pembobotan kriteria. Pengambilan keputusan dari suatu permasalahan, baik yang sederhana maupun masalah relatif kompleks hingga masalah yang paling kompleks, tentunya dibutuhkan data berupa informasi-informasi yang berdasarkan fakta, pengolahan informasi secara mendetail, serta metode pengambilan keputusan apa yang tepat digunakan. [1]

Perluasan pemasaran saat ini tentunya sangat diperlukan untuk perusahaan perusahaan yang bergerak dalam bidang barang atau pun jasa. Namun dalam konteks yang sesungguhnya perluasan pemasaran tidaklah bisa memberikan efek positif bagi perusahaan jika tidak memperhatikan faktor faktor penting dalam pemilihan lokasi perluasan pemasaran itu sendiri. [2]

#### **2. KAJIAN PUSTAKA**

#### **2.1 Pengertian** *Decision Support System* **(Sistem Pendukung Keputusan)**

Sistem Pendukung Keputusan atau biasa disebut dengan Decision Support System dibuat tahun 1971 oleh G.Anthony Gorry dan Michael S. Scott Morton yang memiliki istilah yaitu Management Decision System dimana tujuannya agar dapat membantu para petinggi terhadap keputusan yang masalahnya kurang jelas sehingga tidak ada solusi yang diperoleh [3].

Dalam Jurnal Riset Komputer (JURIKOM) Vol. 5 No. 2 hal.110 pada poin 2.1 tertulis bahwa sistem pendukung keputusan adalah bagian dari sistem informasi yang didalamnya terdapat basis pengetahuan untuk mendukung pengambilan keputusan suatu instansi [4].

#### **2.2** *Multi-Objective Optimization on The Basis of Ratio Analysis* **(MOORA)**

MOORA (Multi-Objective Optimization on The Basis of Ratio Analysis) Metode ini Pengoptimalan multitujuan (atau pemrograman), juga dikenal sebagai pengoptimalan multi-kriteria atau beberapa atribut, adalah proses sekaligus mengoptimalkan dua atau lebih atribut yang bertentangan (goals) tunduk pada batasan tertentu. Metode MOORA, yang pertama kali diperkenalkan oleh Brauers (2004) adalah teknik optimasi multiobjektif yang dapat dilakukan berhasil diterapkan untuk memecahkan berbagai jenis masalah pengambilan keputusan yang kompleks di lingkungan manufaktur [5]

Adapun langkah-langka perhitungan MOORA adalah sebagai berikut :

1. Buat Matrik Keputusan.

Matriks keputusan diwakili sebagai matriks Xij, dimana i mewakili m adalah jumlah alternatif sedangkan j mewakili n adalah jumlah kriteria, persamaan 1 adalah representasi matriks dari keputusan tersebut. X11

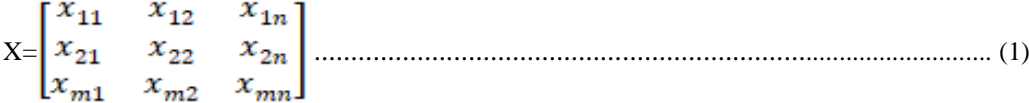

2. Melakukan normalisasi terhadap matrik x

Xij = ............................................................................................ (2)

3. Mengoptimalkan Atribut

$$
yi = \sum_{j=1}^{g} X_{ij} - \sum_{j=g+1}^{n} X_{ij}
$$

4. Apabila menyertakan bobot dalam pencarian yang ternormalisasi maka persamannya

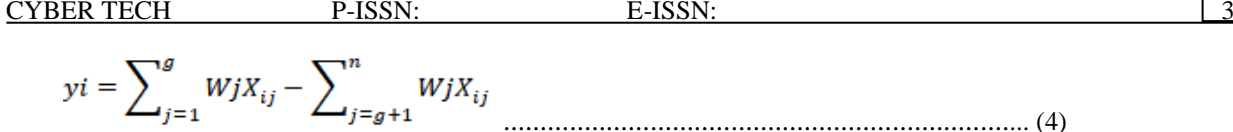

#### **2.3 Donat Madu Medan Johor Medan**

Donat Madu Cihanjuang cabang Medan merupakan sebuah usaha yang bergerak di bidang kuliner dengan konsep Open Kitchen, produk fresh tiap harinya. Donat Madu Cihanjuang membuka outlet pertamanya di Jl. Cihanjuang No. 158A Cimahi, Jawa Barat dan mengalami peningkatan penjualan setiap tahunnya juga semakin banyak dengan kerjasama para pemilik gerai. Melihat fakta tersebut, calon pemilik gerai ingin membuka cabang Donat Madu Cihanjuang pada lokasi baru yang strategis [6]

### **3. METODOLOGI PENELITIAN**

#### **3.1 Metode Penelitian**

Metode penelitian dilakukan untuk mempermudah bagi peneliti melengkapi data dan memperjelas hasil rancangan eksperimen yang peneliti lakukan. Lalu penelitian yang baik harus berdasarkan dengan metodologi yang baik juga. Berikut ini adalah metodologi dalam penelitian ini yaitu :

Dalam penelitian ini,teknik pengumpulan data mempunyai 2 teknik yaitu teknik observasi dan teknik wawancara. Penelitian dilakukan dengan teknik pengumpulan data dengan cara mengobservasi atau meriset terlebih dahulu, untuk mendapatkan informasi data yang lebih rinci dan lengkap di Toko Donat Madu Medan Johor. Yang akan diteliti terkhususnya ialah menetukan lokasi pembukaan cabang baru. Setelah itu dilakukan wawancara kepada manager yang mempunyai andil dalam menentukan lokasi yang strategis untuk menanyakan apa yang menjadi kendala selama ini. Serta mencari solusi untuk kendala yang dihadapi oleh manager itu sendiri selama ini.

Berikut adalah data yang didapatkan dari Toko Donat Madu Medan Johor berupa primer dan skunder dari Toko Donat Madu Medan Johor.

| Kampung Baru,<br>Rp.<br>$\mathbf{1}$<br>$307 \; \mathrm{m}^2$<br>Sedang<br>Sedang<br>$\pm$ 8.165 Jiwa<br>Medan Maimun<br>2.700.000<br>Asam<br>Rp.<br>$\overline{2}$<br>$180 \; \mathrm{m}^2$<br>Kumbang,<br>Kecil<br>Jauh<br>$\pm$ 12.963 Jiwa<br>1.100.000<br>Medan Selayang<br>Simalingkar B,<br>Rp.<br>3<br>Medan<br>$116 \text{ m}^2$<br>Kecil<br>Jauh<br>$+7.293$ Jiwa<br>600.000<br>Tuntungan<br>Sunggal, Medan<br>Rp.<br>$\overline{4}$<br>$212 \; \text{m}^2$<br>Sedang<br>Jauh<br>$\pm$ 13.700 Jiwa<br>1.000.000<br>Sunggal<br>Teladan Barat,<br>Rp.<br>5<br>$238 \text{ m}^2$<br>Dekat<br>$\pm$ 14.836 Jiwa<br><b>Besar</b><br>Medan Kota<br>2.000.000<br>Amplas, Medan<br>Rp.<br>6<br>$170 \; \mathrm{m}^2$<br>Dekat<br>Sedang<br>$\pm$ 12.662 Jiwa<br>Amplas<br>1.550.000<br>Sukaramai<br>I.<br>Rp.<br>$\overline{7}$<br>$200 \; \mathrm{m}^2$<br><b>Besar</b><br>Sedang<br>$\pm$ 8.963 Jiwa<br>1.200.000<br>Medan Area<br>Binjai,<br>Medan<br>Rp. | N <sub>0</sub> | <b>Alternatif</b> | <b>Sewa</b><br>Lokasi<br>(C1) | Luas Lokasi<br>(C2)   | <b>Tingkat</b><br>Pesaing (C3) | Jarak Toko Dgn<br>Pesaing (C4) | Kepadatan<br>Penduduk (C5) |
|----------------------------------------------------------------------------------------------------|----------------|-------------------|-------------------------------|-----------------------|--------------------------------|--------------------------------|----------------------------|
|                                                                                                    |                |                   |                               |                       |                                |                                |                            |
|                                                                                                    |                |                   |                               |                       |                                |                                |                            |
|                                                                                                    |                |                   |                               |                       |                                |                                |                            |
|                                                                                                    |                |                   |                               |                       |                                |                                |                            |
|                                                                                                    |                |                   |                               |                       |                                |                                |                            |
|                                                                                                    |                |                   |                               |                       |                                |                                |                            |
|                                                                                                    |                |                   |                               |                       |                                |                                |                            |
| 700.000<br>Denai<br>(Sumber: Donat Madu Medan Johor)                                                                                                    | 8              |                   |                               | $112 \; \mathrm{m}^2$ | Kecil                          | Tidak Ada                      | $\pm$ 18.101 Jiwa          |

Tabel 1. Data Primer dari Perusahaan

*www.trigunadharma.ac.id*

CYBER TECH P-ISSN: E-ISSN:

Berikut ini adalah beberapa data lokasi cabang baru dari Toko Donat Madu Medan Johor. Langkah pertama yaitu menentukan nilai bobotnya dan yang kedua menghitung nilai sampai tahap perangkingan. Berikut penjabarannya.

| N <sub>0</sub> | Kode           | <b>Kriteria</b>           | Keterangan     | Nilai Bobot |
|----------------|----------------|---------------------------|----------------|-------------|
|                | C <sub>1</sub> | Sewa Lokasi               | Cost           | 0,2         |
|                | C2             | Luas Lokasi               | <b>Benefit</b> | 0.15        |
| 3              | C <sub>3</sub> | <b>Tingkat Pesaing</b>    | <b>Benefit</b> | 0.15        |
| 4              | C <sub>4</sub> | Jarak Toko Dengan Pesaing | <b>Benefit</b> | 0,2         |
|                | C5             | Kepadatan Penduduk        | <b>Benefit</b> | 0.3         |

Tabel 2. Nilai Bobot Kriteria Metode MOORA (wj)

(*Sumber : Donat Madu Medan Johor)*

Berdasarkan data yang didapat tersebut perlu dilakukan konversi setiap kriteria untuk dapat dilakukan pengolahan kedalam metode MOORA. Berikut ini adalah tabel konversi dari kriteria yang digunakan :

#### 1. Kriteria Sewa Lokasi

Berikut ini Nilai bobot dari kriteria Sewa Lokasi sebagai berikut :

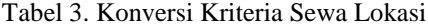

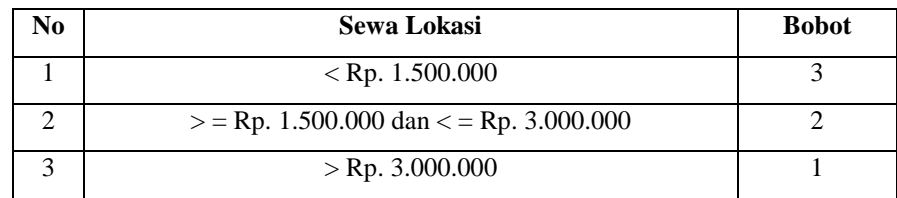

#### 2. Kriteria kriteria luas lokasi

Berikut ini Nilai bobot dari kriteria kriteria luas lokasi sebagai berikut :

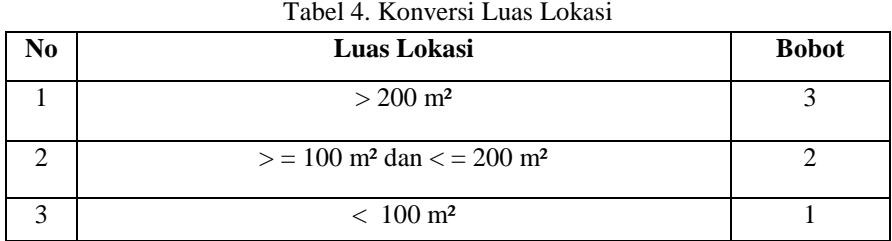

### 3. Kriteria Tingkat Pesaing

Berikut ini Nilai bobot dari kriteria Tingkat Pesaing sebagai berikut :

Tabel 5. Konversi Kriteria Tingkat Pesaing

| No | <b>Tingkat Pesaing</b> | <b>Bobot</b> |
|----|------------------------|--------------|
|    | Tidak Ada              |              |
|    | Kecil                  |              |
|    | Sedang                 |              |
|    | <b>Besar</b>           |              |

### 4. Kriteria Jarak Toko Dengan Pesaing

Berikut ini Nilai bobot dari kriteria Jarak Toko Dengan Pesaing sebagai berikut :

### Tabel 6. Konversi Kriteria Jarak Toko Dengan Pesaing

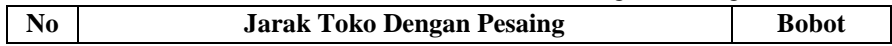

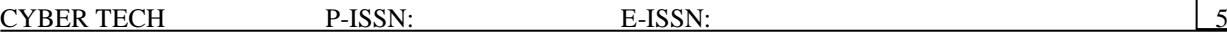

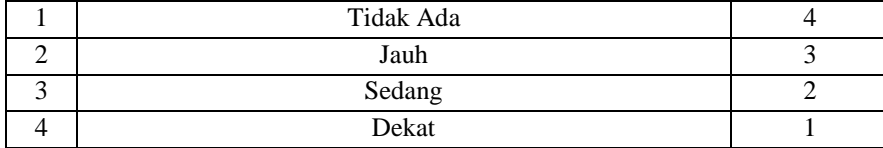

# 5. Kriteria Kepadatan Penduduk

Berikut ini Nilai bobot dari kriteria Kepadatan Penduduk sebagai berikut :

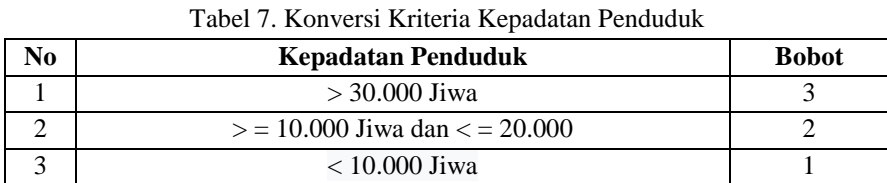

Berikut ini merupakan tabel penilaian alternatif pada setiap kriteria lokasi yang sudah diubah dalam bentuk matriks keputusan :

|                             |                                |                |                | Nama Ktriteria |                |                             |
|-----------------------------|--------------------------------|----------------|----------------|----------------|----------------|-----------------------------|
| N <sub>0</sub>              | <b>Alternatif</b>              | C <sub>1</sub> | C <sub>2</sub> | C <sub>3</sub> | C <sub>4</sub> | C <sub>5</sub>              |
| 1                           | Kampung Baru, Medan Maimun     | 2              | 3              | 2              | 2              |                             |
| $\mathcal{D}_{\mathcal{L}}$ | Asam Kumbang, Medan Selayang   | 1              | $\overline{2}$ | 3              | 3              | $\mathcal{D}_{\mathcal{L}}$ |
| $\mathcal{R}$               | Simalingkar B, Medan Tuntungan | 1              | $\mathfrak{D}$ | 3              | 3              |                             |
| $\overline{4}$              | Sunggal, Medan Sunggal         |                | 3              | $\mathfrak{D}$ | 3              | $\mathfrak{D}$              |
| 5                           | Teladan Barat, Medan Kota      | $\mathfrak{D}$ | 2              |                | $\mathfrak{D}$ | $\mathfrak{D}$              |
| 6                           | Amplas, Medan Amplas           | $\mathfrak{D}$ | 2              | $\mathfrak{D}$ | 1              | $\mathfrak{D}$              |
| 7                           | Sukaramai I, Medan Area        |                | 2              |                | $\mathfrak{D}$ |                             |
| 8                           | Binjai, Medan Denai            |                | $\mathfrak{D}$ | 3              | 4              |                             |

Tabel 8. Penilaian Alternatif Pada Setiap Kriteria Lokasi

Berikut ini langkah – langkah penyeleasaian dari metode MOORA yaitu sebagai berikut :

### **1. Matriks Keputusan Xij**

 $\overline{a}$ 

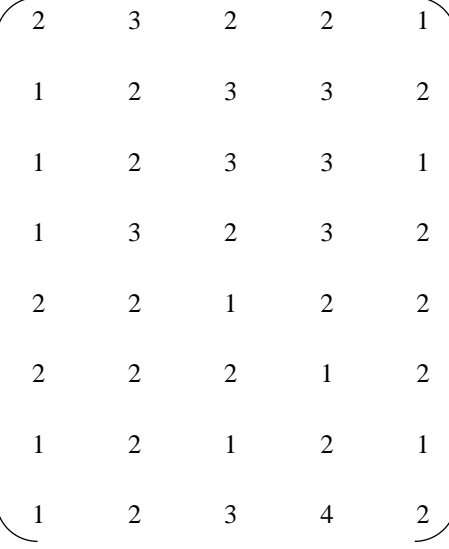

# **2. Matriks kerja ternormalisasi**

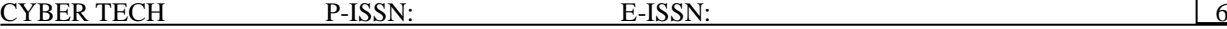

**Kriteria 1 (C1)**  $\sqrt{2^2+1^2+1^2+1^2+2^2+2^2+1^2+1^2} =$ <br>4,123  $A11= 2 / 4,123 = 0,4851$  $A21=1/4,123=0,2425$  $A31=1 / 4,123 = 0,2425$  $A41=1/4,123=0,2425$  $A51= 2 / 4,123 = 0,4851$  $A61 = 2 / 4,123 = 0,4851$  $A71=1/4,123=0,2425$  $A81=1/4,123=0,2425$ **Kriteria 2 ( C2)**  $\sqrt{3^2+2^2+2^2+3^2+2^2+2^2+2^2+2^2}=6,481$  $A12=3/6,481 = 0,4629$  $A22= 2 / 6,481 = 0,3086$  $A32= 2 / 6,481 = 0,3086$  $A42= 3 / 6,481 = 0,4629$  $A52= 2 / 6,481 = 0,3086$  $A62= 2 / 6,481 = 0,3086$  $A72= 2 / 6,481 = 0,3086$  $A82= 2 / 6,481 = 0,3086$ **Kriteria 3 (3)**  $\sqrt{2^2+3^2+3^2+2^2+1^2+2^2+1^2+3^2}$  = 6,403  $A13= 2 / 6,403 = 0,3123$  $A23=3/6,403=0,4685$  $A33=3/6,403=0,4685$  $A43= 2 / 6,403 = 0,3123$  $A53=1/6,403=0,1562$  $A63=2/6,403=0,3123$  $A73=1/6,403=0,1562$  $A83=3/6,403=0,4685$ **Kriteria 4 (C4)**  $\sqrt{2^2+3^2+3^2+3^2+2^2+1^2+2^2+4^2}$  $A14= 2 / 7,483 = 0,2673$  $A24= 3 / 7,483 = 0,4009$  $A34=3/7,483=0,4009$  $A44= 3 / 7,483 = 0,4009$  $A54= 2 / 7,483 = 0,2673$  $A64=1/7,483=0,1336$  $A74= 2 / 7,483 = 0,2674$  $A84=4/7,483=0,5345$ **Kriteria 5 (C5)**  $\sqrt{1^2+2^2+1^2+2^2+2^2+2^2+1^2+2^2}$  = 4.796  $A15 = 1 / 4,796 = 0,2085$  $A25 = 2 / 4,796 = 0,417$  $A35 = 1 / 4,796 = 0,2085$  $A45 = 2 / 4,796 = 0,417$  $A55 = 2 / 4,796 = 0,417$  $A65 = 2 / 4,796 = 0,417$  $A75 = 1 / 4,796 = 0,2085$ 

*www.trigunadharma.ac.id*

### $A85 = 2 / 4,796 = 0,417$

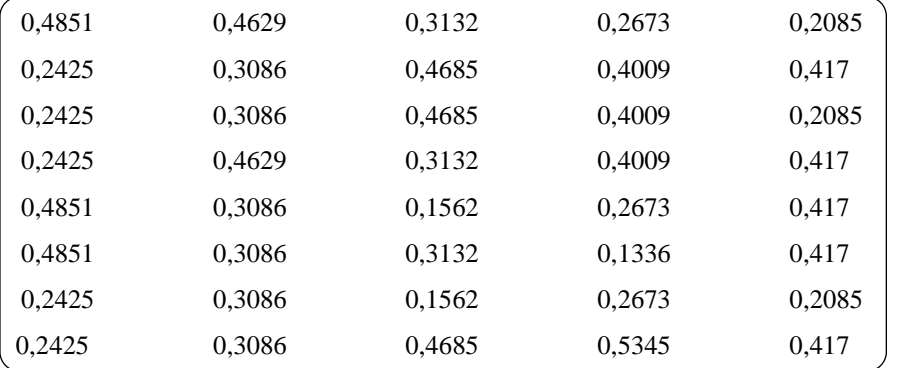

Berdasarkan perhitungan di atas, berikut ini adalah matriks kinerja ternormalisasi yaitu sebagai berikut :

#### **3. Menghitung matriks ternormalisasi**

Selanjutnya menghitung matriks ternormalisasi terbobot . Berikut langkah – langkahnya:

 $A11 = 0,2 \times 0,4851 = 0,0970$  $A21 = 0,2 \times 0,2425 = 0,0485$  $A31 = 0,2 \times 0,2425 = 0,0485$  $A41 = 0,2 \times 0,2425 = 0,0485$  $A51 = 0,2 \times 0,4851 = 0,0970$  $A61 = 0,2 \times 0,4851 = 0,0970$  $A71 = 0,2 \times 0,2425 = 0,0485$  $A81 = 0,2 \times 0,2425 = 0,0485$  $A12 = 0,15 \times 0,4629 = 0,0694$  $A22 = 0,15 \times 0,3086 = 0,0463$  $A32 = 0,15 \times 0,3086 = 0,0463$  $A42 = 0,15 \times 0,4629 = 0,0694$  $A52 = 0,15 \times 0,3086 = 0,0463$  $A62 = 0.15 \times 0.3086 = 0.0463$  $A72 = 0.15 \times 0.3086 = 0.0463$  $A82 = 0,15 \times 0,3086 = 0,0463$  $A13 = 0.15 \times 0.3123 = 0.0469$  $A23 = 0,15 \times 0,4685 = 0,0703$  $A33 = 0,15 \times 0,4685 = 0,0703$  $A43 = 0,15 \times 0,3123 = 0,0469$  $A53 = 0,15 \times 0,1562 = 0,0234$  $A63 = 0,15 \times 0,3123 = 0,0469$  $A73 = 0,15 \times 0,1562 = 0,0234$  $A83 = 0,15 \times 0,4685 = 0,0703$  $A14 = 0,2 \times 0,2673 = 0,0535$  $A24 = 0.2 \times 0.4009 = 0.0802$  $A34 = 0.2 \times 0.4009 = 0.0801$  $A44 = 0,2 \times 0,4009 = 0,0801$  $A54 = 0,2 \times 0,2673 = 0,0535$  $A64 = 0,2 \times 0,1336 = 0,0267$  $A74 = 0,2 \times 0,2673 = 0,0535$  $A84 = 0,2 \times 0,5354 = 0,1069$  $A15 = 0.3 \times 0.2085 = 0.0626$  $A25 = 0,3 \times 0,417 = 0,1251$  $A35 = 0.3 \times 0.2085 = 0.0626$  $A45 = 0,3 \times 0,417 = 0,1251$ 

*www.trigunadharma.ac.id*

### CYBER TECH P-ISSN: E-ISSN:

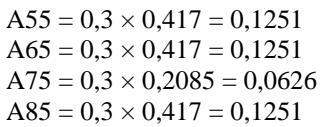

Maka nilai Xij \* Wj yaitu sebagai berikut :

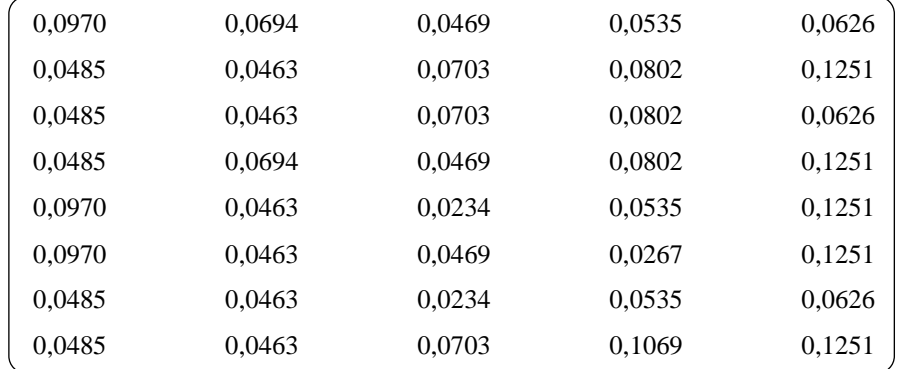

### **4. Menghitung nilai Yi**

Kemudian setelah melakukan antara perkalian antara Xij dan Wj, maka berikutnya adalah menghitung nilai Yi yang terlihat pada tabel dibawah ini :

| <b>Alternatif</b>              | $Max (C2 + C3 + C4 + C5)$ | Min (C1) | $Y_i = Max -$<br>Min |
|--------------------------------|---------------------------|----------|----------------------|
| Kampung Baru, Medan Maimun     | $0,0694 + 0,0469 +$       | 0,0970   | 0,1353               |
|                                | $0.0535 + 0.0626$         |          |                      |
| Asam Kumbang, Medan Selayang   | $0.0463 + 0.0703 +$       | 0,0485   | 0,2733               |
|                                | $0,0802 + 0,1251$         |          |                      |
|                                | $0.0463 + 0.0703 +$       |          |                      |
| Simalingkar B, Medan Tuntungan | $0.0802 + 0.0626$         | 0,0485   | 0,2108               |
|                                | $0.0694 + 0.0469 +$       |          |                      |
| Sunggal, Medan Sunggal         | $0,0802 + 0,1251$         | 0,0485   | 0,2731               |
|                                | $0.0463 + 0.0234 +$       |          |                      |
| Teladan Barat, Medan Kota      | $0,0535 + 0,1251$         | 0,0970   | 0,1513               |
|                                | $0.0463 + 0.0469 +$       |          |                      |
| Amplas, Medan Amplas           | $0.0267 + 0.1251$         | 0,0970   | 0,1480               |
|                                | $0.0463 + 0.0234 +$       |          |                      |
| Sukaramai I, Medan Area        | $0.0535 + 0.0626$         | 0,0485   | 0,1372               |
|                                | $0,0463 + 0,0703 +$       |          |                      |
| Binjai, Medan Denai            | $0,1069 + 0,1251$         | 0,0485   | 0,3001               |

Tabel 3.9 Nilai Yi Lokasi pada Metode MOORA

#### **5. Perangkingan**

Melakukan perangkingan berdasarkan tabel tersebut diatas maka berikut ini adalah hasil perangkingan alternatif pada metode MOORA untuk menentukan hasil lokasi yang strategis untuk membuka cabang baru.

| <b>Alternatif</b>            | Yi            | Rangking   |
|------------------------------|---------------|------------|
|                              | $(Max - Min)$ |            |
| Binjai, Medan Denai          | 0,3001        | Rangking 1 |
| Asam Kumbang, Medan Selayang | 0,2733        | Rangking 2 |
| Sunggal, Medan Sunggal       | 0,2731        | Rangking 3 |

Tabel 3.10 Hasil Perangkingan Perangkingan Pada Lokasi

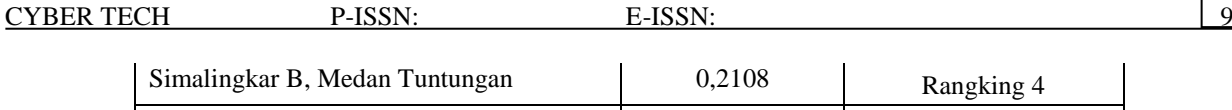

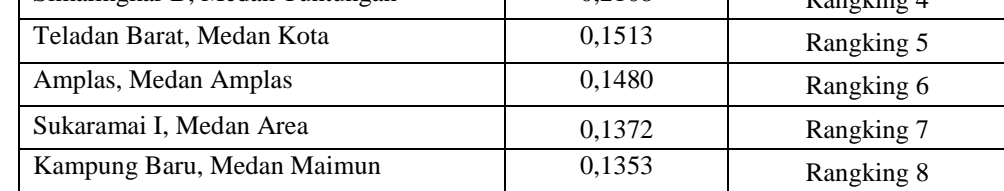

#### . **3.2 Implementasi Dan Pengujian**

Dalam implementasi dan pengujian sistem, teknik yang dilakukan adalah teknik Black box didalam Sistem Pendukung Keputusan dengan metode Multi-Objective Optimization on the basis of Ration Analysis yang membutuhkan 2 buah perangkat yaitu, perangkat lunak (Software) dan perangkat keras (Hardware). Adapun perangkat lunak dan perangkat keras yang dibutuhkan adalah sebagai berikut :

- 1. Perangkat Lunak (Software)
	- a. Macromedia Dreamweaver
	- b. Web Server
	- c. Database Server
	- d. Web Browser
- 2. Perangkat Keras (Hardware)
	- a. Komputer minimal Intel Core i3 dengan kecepatan 2.0 Ghz
- b. Ram Minimal 2 Gb
	- c. Harddisk Minimal 500 Gb

### 1. Tampilan *Form Login*

*Form* ini memiliki fungsi untuk mengakses sistem bagi pengguna. Berikut ini adalah tampilan dari *form login*:

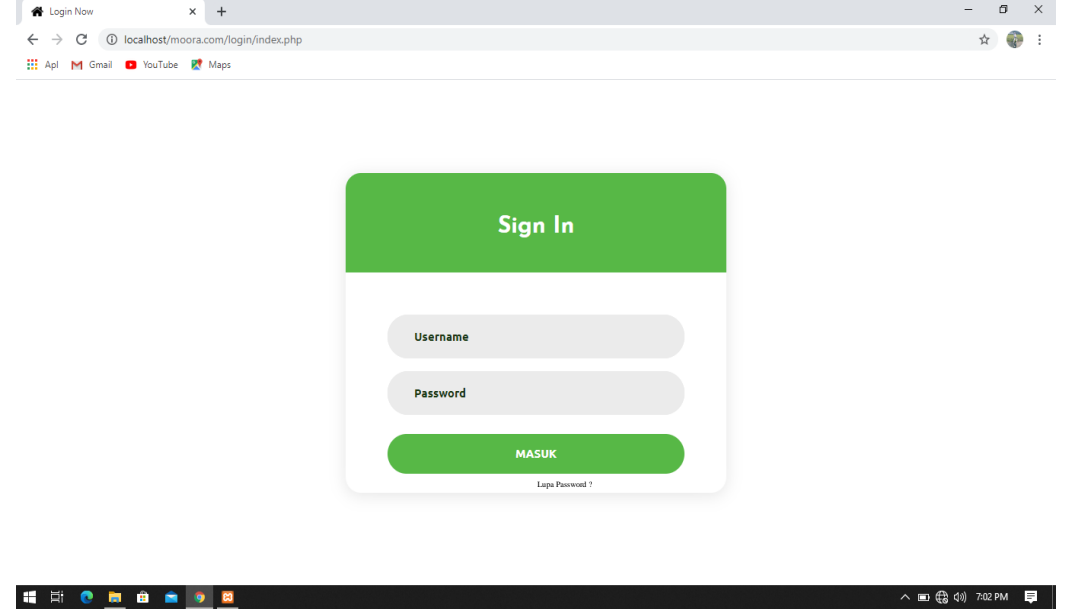

Gambar 1. Implementasi *Form Login*

2. Tampilan *Form* Menu Utama

*Form* ini merupakan bagian depan dari sistem dan menampilkan halaman utama untuk membuka form yang lain. Berikut ini adalah tampilan dari *form* menu utama:

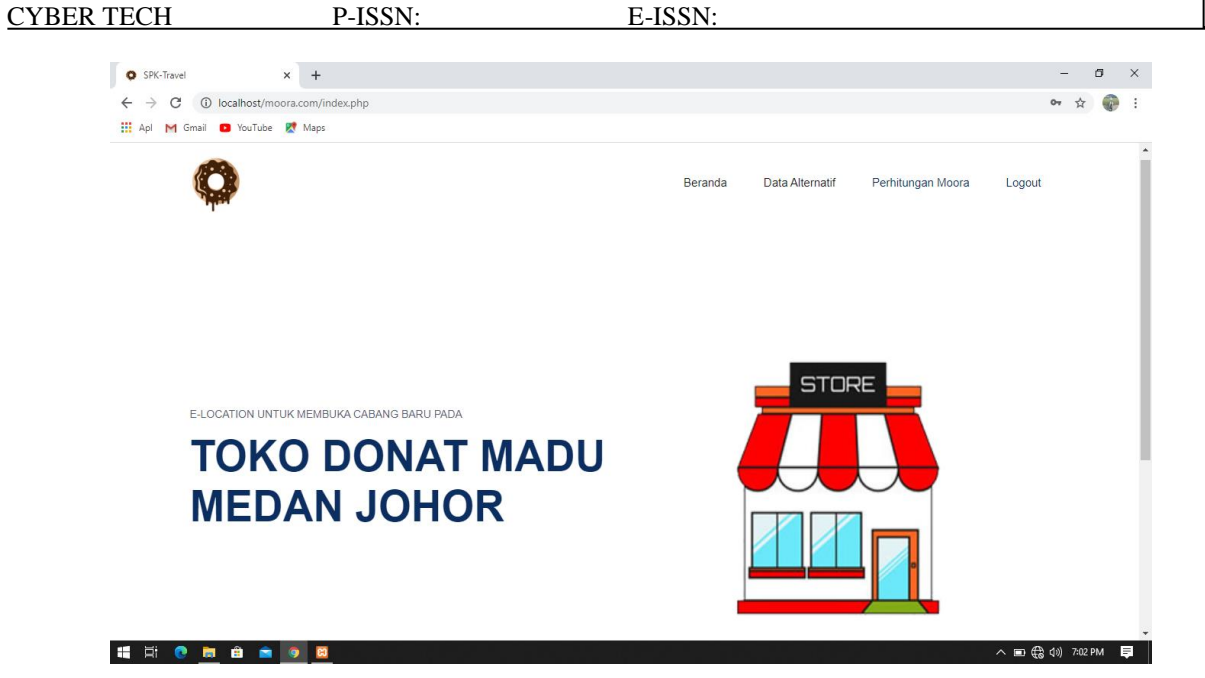

Gambar 2. Implementasi *Form* Menu Utama

# 3. Tampilan *Form* Daftar Alternatif

٠

*Form* ini memiliki fungsi sebagai tempat untuk menampilkan Alternatif dan kriteria yang sudah diinput oleh user. Berikut ini adalah tampilan dari *form* profil :

| C              | (i) localhost/moora.com/crud/tampil/tampil.php |                    |                           |                        |                    |                                  |                           | 0- ☆        |
|----------------|------------------------------------------------|--------------------|---------------------------|------------------------|--------------------|----------------------------------|---------------------------|-------------|
| M Gmail        | VouTube <b>PT</b> Maps                         |                    |                           |                        |                    |                                  |                           |             |
|                |                                                |                    |                           |                        |                    |                                  |                           |             |
|                |                                                |                    |                           |                        | Beranda            | Data Alternatif                  | Perhitungan Moora         | Logout      |
|                |                                                |                    |                           |                        |                    |                                  |                           |             |
|                |                                                |                    |                           |                        |                    |                                  |                           |             |
|                |                                                |                    |                           |                        |                    |                                  |                           |             |
|                |                                                |                    |                           |                        |                    |                                  |                           |             |
|                |                                                |                    |                           |                        |                    |                                  |                           |             |
|                | <b>Daftar Alternatif</b>                       |                    | <b>HAPUS SELURUH DATA</b> |                        | <b>TAMBAH DATA</b> |                                  |                           |             |
|                |                                                |                    |                           |                        |                    |                                  |                           |             |
| <b>No</b>      | Alternatif                                     | <b>Sewa Lokasi</b> | <b>Luas Lokasi</b>        | <b>Tingkat Pesaing</b> |                    | <b>Jarak Toko Dengan Pesaing</b> | <b>Kepadatan Penduduk</b> |             |
| -1             | Kampung Baru, Medan Maimun                     | 2700000            | 307                       | Sedang                 | Sedang             |                                  | 8165                      | Edit Delete |
| $\overline{2}$ | Asam Kumbang, Medan Selayang                   | 1100000            | 180                       | Kecil                  | Jauh               |                                  | 12963                     | Edit Delete |
| 3              | Simalingkar B, Medan Tuntungan                 | 600000             | 116                       | Kecil                  | Jauh               |                                  | 7293                      | Edit Delete |
| $\overline{4}$ | Sunggal, Medan Sunggal                         | 1000000            | 212                       | Sedang                 | Jauh               |                                  | 13700                     | Edit Delete |
| 5              | Teladan Barat, Medan Kota                      | 2000000            | 238                       | <b>Besar</b>           | <b>Dekat</b>       |                                  | 14836                     | Edit Delete |
| 6              | Amplas, Medan Amplas                           | 1550000            | 170                       | Sedang                 | Dekat              |                                  | 12662                     | Edit Delete |
| -7             | Sukaramai I, Medan Area                        | 1200000            | 200                       | <b>Besar</b>           | Sedang             |                                  | 8963                      | Edit Delete |
| 8              | Binjai, Medan Denai                            | 700000             | 112                       | Kecil                  | <b>Tidak Ada</b>   |                                  | 18101                     | Edit Delete |

Gambar 3. Implementasi *Form* Daftar Alternatif

4. Tampilan *Form* Input data Alternatif dan Kriteria

*Form* ini memiliki fungsi untuk menginput seluruh alternatif dan kriteria yang sudah ditentukan sebelumnya. Berikut ini adalah tampilan dari *form* input alternatif dan kriteria :

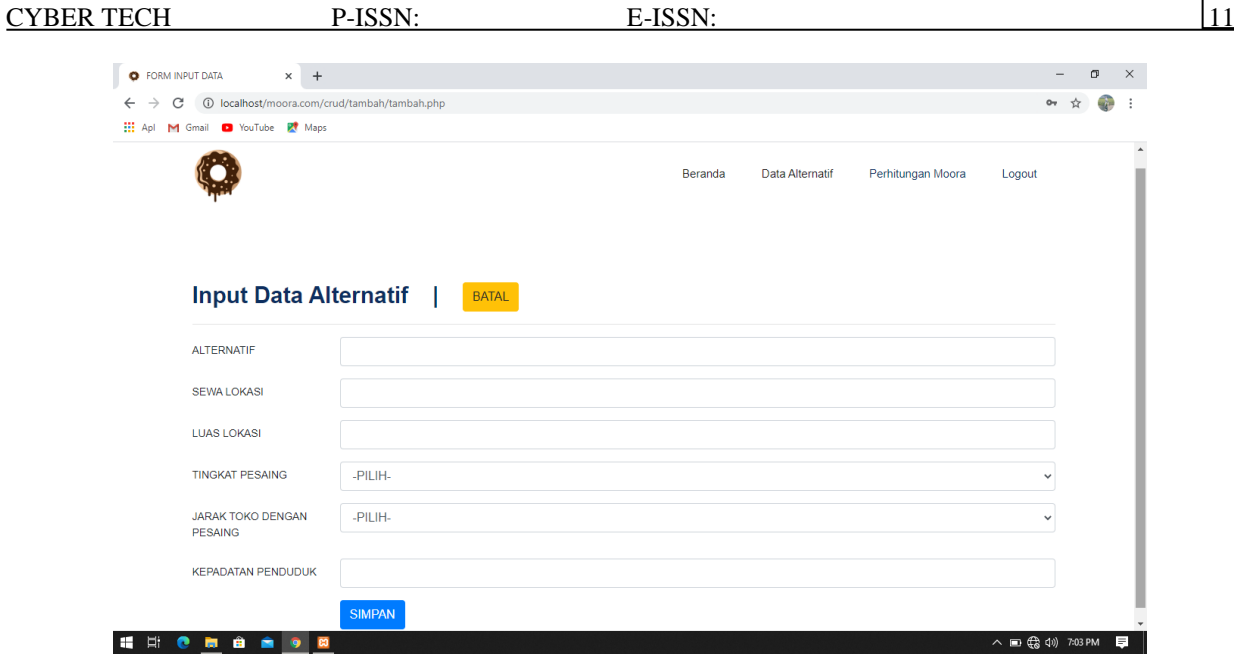

Gambar 4. Implementasi *Form* Input Kriteria dan Alternatif

5. Tampilan *Form* Hasil Perankingan Alternatif

*Form* ini berfungsi untuk menampilkan data yang menjadi prioritas utama untuk membuka cabang baru domat madu, form ini merupakan hasil data yang telah dihitung oleh sistem menggunakan metode *Multi-Objective Optimization on the basis of Ration Analysis* . Berikut ini adalah tampilan dari *form* hasil perankingan alternatif

|                | <b>O</b> Form Proses dan Perankingan X + |                                         |  |         |                 |                   |        |                |  |
|----------------|------------------------------------------|-----------------------------------------|--|---------|-----------------|-------------------|--------|----------------|--|
| $\leftarrow$   |                                          | 1 localhost/moora.com/hitung/hitung.php |  |         |                 |                   |        | o <sub>7</sub> |  |
| <b>III</b> Apl |                                          | M Gmail C YouTube R Maps                |  |         |                 |                   |        |                |  |
|                |                                          |                                         |  | Beranda | Data Alternatif | Perhitungan Moora | Logout |                |  |
|                |                                          |                                         |  |         |                 |                   |        |                |  |
|                |                                          | <b>Hasil Perankingan Alternatif</b>     |  |         |                 |                   |        |                |  |
|                |                                          |                                         |  |         |                 |                   |        |                |  |
|                |                                          |                                         |  |         |                 |                   |        |                |  |
|                |                                          |                                         |  |         |                 |                   |        |                |  |
|                | <b>No</b>                                | <b>Nama</b>                             |  |         | <b>Nilai</b>    | Ranking           |        |                |  |
|                | 1                                        | Binjai, Medan Denai                     |  |         | 0.2696          | Ranking ke 1      |        |                |  |
|                | $\overline{a}$                           | Asam Kumbang, Medan Selayang            |  |         | 0.2421          | Ranking ke 2      |        |                |  |
| 3              |                                          | Sunggal, Medan Sunggal                  |  |         | 0.2405          | Ranking ke 3      |        |                |  |
|                | $\overline{4}$                           | Amplas, Medan Amplas                    |  |         | 0.1903          | Ranking ke 4      |        |                |  |
| 5              |                                          | Teladan Barat, Medan Kota               |  |         | 0.1886          | Ranking ke 5      |        |                |  |
|                | 6                                        | Simalingkar B, Medan Tuntungan          |  |         | 0.1796          | Ranking ke 6      |        |                |  |
| $\overline{7}$ |                                          | Kampung Baru, Medan Maimun              |  |         | 0.177           | Ranking ke 7      |        |                |  |
|                | 8                                        | Sukaramai I, Medan Area                 |  |         | 0.1052          | Ranking ke 8      |        |                |  |

Gambar 5. Implementasi *Form* Hasil Perankingan Alternatif

6. Tampilan *Form* Proses *View Skema*

*Form* ini berfungsi untuk melakukan langkah-langkah perhitungan dengan metode *Multi-Objective Optimization on the basis of Ration Analysis* mulai dari matriks keputusan sampai dengan hasil perankingan. Berikut ini adalah tampilan dari *form* proses *View Skema* :

| M Gmail D YouTube PV Maps<br><b>III</b> Apl<br><b>Data Alternatif</b><br>Perhitungan Moora<br><b>Beranda</b><br>Logout<br><b>MATRIKS KEPUTUSAN</b><br><b>ALTERNATIF</b><br><b>NO</b><br><b>KRITERIA1</b><br><b>KRITERIA 4</b><br><b>KRITERIA 5</b><br><b>KRITERIA 2</b><br><b>KRITERIA 3</b><br>Kampung Baru, Medan Maimun<br>$\overline{2}$<br>$\overline{2}$<br>$\overline{2}$<br>3<br>$\mathbf{1}$<br>-1<br>$\overline{2}$<br>$\overline{\mathbf{2}}$<br>3<br>3<br>3<br>Asam Kumbang, Medan Selayang<br>$\overline{2}$<br>Simalingkar B, Medan Tuntungan<br>3<br>$\overline{2}$<br>3<br>3<br>$\overline{3}$<br>1<br>3<br>$\overline{\mathbf{3}}$<br>$\overline{2}$<br>3<br>$\overline{2}$<br>Sunggal, Medan Sunggal<br>4<br>$\overline{2}$<br>$\mathbf{3}$<br>$\overline{\mathbf{2}}$<br>5<br>Teladan Barat, Medan Kota<br>1<br>$\mathbf{1}$<br>$\overline{2}$<br>$\overline{2}$<br>$\overline{2}$<br>$\overline{2}$<br>6<br>1<br>Amplas, Medan Amplas | C<br>← | 1 localhost/moora.com/skema_hitung/skema_hitung.php |                |                |              |                | 07 ☆ |  |
|----------------------------------------------------------------------------------------------------|--------|-----------------------------------------------------|----------------|----------------|--------------|----------------|------|--|
|                                                                                                    |        |                                                     |                |                |              |                |      |  |
|                                                                                                    |        |                                                     |                |                |              |                |      |  |
|                                                                                                    |        |                                                     |                |                |              |                |      |  |
|                                                                                                    |        |                                                     |                |                |              |                |      |  |
|                                                                                                    |        |                                                     |                |                |              |                |      |  |
|                                                                                                    |        |                                                     |                |                |              |                |      |  |
|                                                                                                    |        |                                                     |                |                |              |                |      |  |
|                                                                                                    |        |                                                     |                |                |              |                |      |  |
|                                                                                                    |        |                                                     |                |                |              |                |      |  |
|                                                                                                    |        |                                                     |                |                |              |                |      |  |
|                                                                                                    |        |                                                     |                |                |              |                |      |  |
|                                                                                                    |        |                                                     |                |                |              |                |      |  |
|                                                                                                    |        |                                                     |                |                |              |                |      |  |
|                                                                                                    |        |                                                     |                |                |              |                |      |  |
|                                                                                                    |        |                                                     |                |                |              |                |      |  |
| $\mathbf{1}$<br>7                                                                                                    |        |                                                     |                |                |              |                |      |  |
| $\overline{2}$<br>$\mathbf{3}$<br>$\overline{2}$<br>3<br>$\overline{4}$<br>8<br>Binjai, Medan Denai                                                                                                    |        | Sukaramai I, Medan Area                             | $\overline{3}$ | $\overline{2}$ | $\mathbf{1}$ | $\overline{2}$ |      |  |
|                                                                                                    |        |                                                     |                |                |              |                |      |  |
|                                                                                                    |        |                                                     |                |                |              |                |      |  |
| <b>MATRIKS KINERJA TERNOMALISASI</b>                                                                                                    |        |                                                     |                |                |              |                |      |  |

Gambar 6. Tampilan *Form* Proses *View Skema*

# 7. Tampilan *Form* Laporan

*Form* ini berfungsi untuk menyampaikan informasi terkait dengan tempat pembukaan donat madu cabang baru yang lokasinya paling strategis. Berikut ini adalah tampilan dari *form* laporan:

| 83 laporan.php<br>$\times$<br>$+$                              |                |                                    |                                                   |                                                          |                                                                                             | O | $\times$ |
|----------------------------------------------------------------|----------------|------------------------------------|---------------------------------------------------|----------------------------------------------------------|---------------------------------------------------------------------------------------------|---|----------|
| 1 localhost/moora.com/laporan/laporan.php<br>C<br>$\leftarrow$ |                |                                    |                                                   |                                                          |                                                                                             |   |          |
| <b>III</b> Apl<br>M Gmail <b>D</b> YouTube <b>P</b> Maps       |                |                                    |                                                   |                                                          |                                                                                             |   |          |
|                                                                |                |                                    |                                                   |                                                          |                                                                                             |   |          |
| laporan.php                                                    |                |                                    | 1/1                                               |                                                          | ¢.                                                                                          | e |          |
|                                                                |                | <b>TOKO DONAT MADU MEDAN JOHOR</b> | Laporan Hasil Lokasi Terbaik<br><b>Tahun 2020</b> |                                                          |                                                                                             |   |          |
|                                                                | <b>NO</b>      | <b>ALternatif</b>                  | <b>NILAI</b>                                      | <b>RANKING</b>                                           |                                                                                             |   |          |
|                                                                | $\blacksquare$ | Binjai, Medan Denai                | 0.2696                                            | Ranking ke 1                                             |                                                                                             |   |          |
|                                                                | $\overline{2}$ | Asam Kumbang, Medan Selayang       | 0.2421                                            | Ranking ke 2                                             |                                                                                             |   |          |
|                                                                | $\mathbf{3}$   | Sunggal, Medan Sunggal             | 0.2405                                            | Ranking ke 3                                             |                                                                                             |   |          |
|                                                                | $\overline{4}$ | Amplas, Medan Amplas               | 0.1903                                            | Ranking ke 4                                             |                                                                                             |   |          |
|                                                                | 5              | Teladan Barat, Medan Kota          | 0.1886                                            | Ranking ke 5                                             |                                                                                             |   |          |
|                                                                | 6              | Simalingkar B, Medan Tuntungan     | 0.1796                                            | Ranking ke 6                                             |                                                                                             |   |          |
|                                                                | $\overline{7}$ | Kampung Baru, Medan Maimun         | 0.177                                             | Ranking ke 7                                             |                                                                                             |   |          |
|                                                                | 8              | Sukaramai I, Medan Area            | 0.1052                                            | Ranking ke 8                                             |                                                                                             |   |          |
|                                                                |                |                                    |                                                   | MEDAN, 10-Aug-2020<br>KEPALA TOKO DONAT MADU MEDAN JOHOR |                                                                                             |   |          |
| <b>ENCHANOZ</b>                                                |                |                                    |                                                   |                                                          | $\wedge$ $\blacksquare$ $\bigoplus$ $\bigoplus$ $\bigoplus$ $\bigoplus$ $\bigoplus$ 7:04 PM |   | Ξ        |

Gambar 7. Implementasi *Form* Laporan

Berikut ini merupakan kelemahan dan kelebihan dari sistem yang dibangun agar dapat melakukan perbaikanperbaikan untuk penelitian selanjutnya :

- 1. Kelemahan Sistem
	- a. Hasil ini hanya digunakan pada kasus pembukaan cabang baru pada Donat Madu.
	- b. Aplikasi yang dirancang bersifat *stand alone* (berdiri sendiri)
- 2. Kelebihan Sistem
	- a. Mampu mengolah data yang dibutuhkan dalam penentuan lokasi pada toko donat madu serta memberikan laporan yang cepat
	- b. Memiliki *security key (Password)* sebagai kunci pengamanan sehingga tidak mudah diakses oleh orang lain

c. Memiliki *interface* yang baik sehingga lebih mudah digunakan.

### **4. Kesimpulan**

Setelah dilakukan penelitian, Dan berdasarkan rumusan masalah yang telah dijelaskan pada Bab I sebelumnya maka kesimpulan dari penelitian ini yaitu sebagai berikut:

- 1. Untuk menentukan lokasi pembukaan cabang baru pada donat madu dengan menggunakan sistem adalah dengan cara menginput seluruh alternatif dan kriteria yang sudah ditentukan, kemudian memproses dengan menggunakan sistem yang sudah dirancang.
- 2. Cara membuat sistem pendukung keputusan secara cepat dan akurat dalam penelitian ini yaitu dengan cara menentukan terlebih dahulu bahasa web apa yang paling mudah dimengerti, sesuaikan dengan kebutuhan toko donat madu, mencari berbagai macam contoh template yang ada dan mengaplikasikannya kedalam sebuah sistem sehingga ketika sistem sudah jalan, maka akan dilakukan pengimplementasian.
- 3. Untuk menghasilkan sistem ini maka dilakukan pengelolaan *Coding* berbasis web yang sistematis, kemudian merangkai sistem yang sesuai dengan rancangan yang akan dibuat, menggunakan referensi-referensi berbagai template sistem yang sudah jadi sehingga hanya menambahkan dan mengubah isi field sesuai dengan kebutuhan toko donat madu, sehingga akan menghasilkan sistem informasi yang layak digunakan oleh pihak toko.

### **UCAPAN TERIMA KASIH**

Puji syukur dipanjatkan kehadirat Allah Subhanu wa ta'ala karena berkat rahmat dan hidayah-Nya, yang masih memberikan kesehatan dan kesempatan sehingga dapat diselesaikan jurnal ilmiah ini dengan baik. ucapan terima kasih ditujukan kepada kedua Orang tua, atas kesabaran, ketabahan serta ketulusan hati memberikan dorongan moril maupun material serta do'a yag tiada henti-hentinya. Ucapan terimakasih juga ditujukan untuk pihak-pihak yang telah mengambil bagian dalam penyusunan jurnal ilmiah ini.

### **REFERENSI**

- [1] T. Informatika, T. Informasi, and P. N. Malang, "Sistem Pendukung Keputusan Penentuan Lokasi Pembangunan Peternakan Ayam Menggunakan Metode MOORA," vol. 13, no. 1, 2019.
- [2] M. Adiwisanghagni, "PENGGUNAAN METODE TOPSIS DALAM RANCANGAN SISTEM LOKASI USAHA BARU ( Studi Kasus : ARENA DISC Yogyakarta )," pp. 6–8, 2015.
- [3] M. Muslihudin and T. F. Abdillah, "Jurnal TAM.," vol. 2, no. 0, pp. 26–32, 2017.
- [4] N. Sutrikanti, H. Situmorang, Fachrurrazi, H. Nurdiyanto, and M. Mesran, "Implementasi Pendukung Keputusan Dalam Pemilihan Calon Peserta Cerdas Cermat Tingkat SMA Menerapkan Metode VIKOR," JURIKOM (Jurnal Ris. Komputer), vol. 5, no. 2407–389X, pp. 109–113, 2018.
- [5] L. Mustika, S. D. Andini, D. Juliarmanda, and N. Silalahi, "Sistem Pendukung Keputusan Pemilihan Kepala Cabang Pdam Tirtanadi Cabang Padang Bulan Menerapkan Metode MOORA," J. Ris. Komput., vol. 5, no. 2, pp. 120–123, 2018, [Online]. Available : http://ejurnal.stmikbudidarma.ac.id/index.php/jurikom/article/download/614/583.
- [6] 3Rio Aurachman M Naqi Syirazi, 2Budi Praptono, "No Titleس, "M Naqi Syirazi, 2Budi Praptono, 3Rio Aurachman, vol. 6, no. 1, pp. 1–13, 2019, doi: .1037//0033-2909.I26.1.78.

# **BIOGRAFI PENULIS**

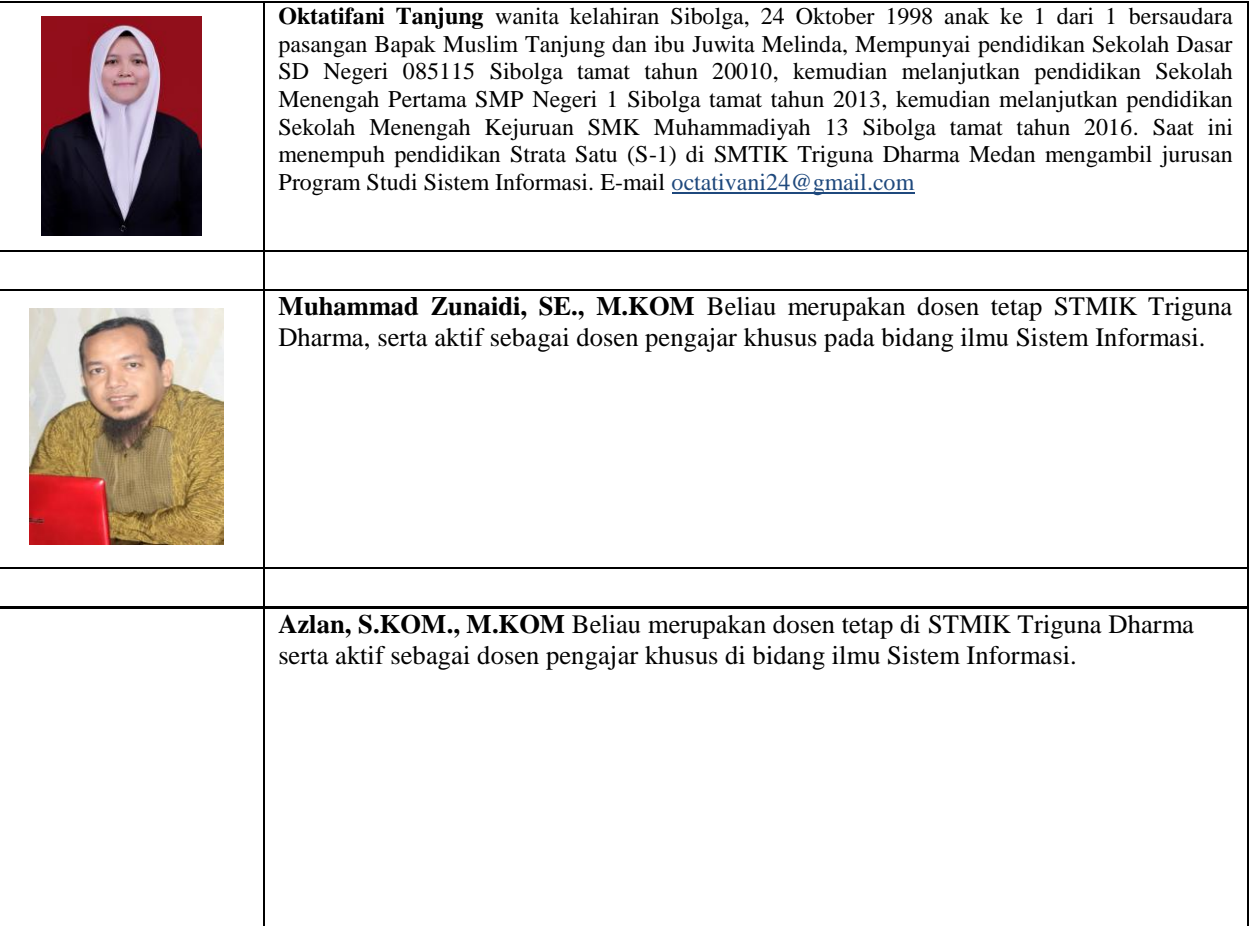